## GISday

## **Programm/ Program**

- **10:00** Eröffnungsrede GISday 2014 / Opening speech GISday2014 Matthias Schröder (GFZ)
- **10:10** Audiovisual preservation for GIS communities: GRASS GIS, Star Trek and old Video Tape – a reference case Peter Löwe (TIB, Universität Hannover) *#gdloew*
- **10:40** Das Masterprogramm Geoinformation & Visualisierung an der Universität Potsdam: Einzigartig in Deutschland Julia Gonschorek (Universität Potsdam) *#gdgons*
- **11:00** GIS meets Design Education (New Applications for GIS) Sebastian Meier (FH Potsdam) *#gdmeie*
- **11:20** Life Mapping with ESRI Story Maps Susanne Tschirner (ESRI Hoschulinfo) *#gdtsch*
- **11:40** Pause, Diskussion / Break, Discussion
- **12:00** GIS-Projekte in der Cloud Christopher Braune (Universität Potsdam / GFZ) *#gdbrau*
- **12:20** Use of GIS for landslide susceptibility mapping Annamaria Saponaro (GFZ) *#gdsapo*
- **12:40** 10000 Städte im Klimawandel was wissen wir dank GIS? Steffen Kriewald (PIK) *#gdkrie*
- **13:00** A web-framework for rapid flood event analysis in Germany Stefan Lüdtke und Kai Schröter (GFZ) *#gdlued*

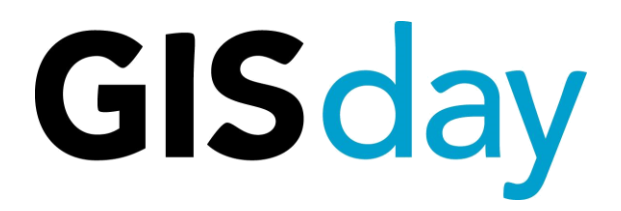

**Programm/ Program**

- **13:20** Mittagspause / Lunch Break
- **14:20** Modulares Webframework für den Brandenburg Viewer Steffi Müller (LGB) *#gdmuel*
- **14:40** Geocodierung mit R und Google Maps API Thomas Moenkemeier (HU Berlin) *#gdmoen*
- **15:00** Openjump Überblick, Einführung Matthias Scholz (FOSSGIS) *#gdscho*
- **15:20** GIS Innovationen in der internationalen und deutschen Forstwirtschaft Jan-Peter Mund (FH Eberswalde) *#gdmund*
- **15:40** Pause, Diskussion / Break, Discussion
- **16:00** Mobile Visualisierung von Navigationsinformationen an Bord von Schiffen mit Android

Karsten Prehn (FH Neubrandenburg) *#gdpreh*

- **16:20** Geovisualisierung mit WebGL. Openlayers 3 Plan Oblique Relief und weitere Beispiele Jonas Buddeberg (Universität Potsdam) *#gdbudd*
- **16:40** Vorstellung der Geoinformatikabteilung, Palacký Universität Marek Joska & Lucie Bartoso (Palacký Universität) *#gdjosk*

**17:00** Postersession

Unterstützt durch:

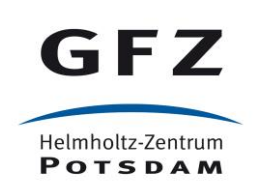

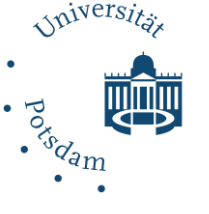

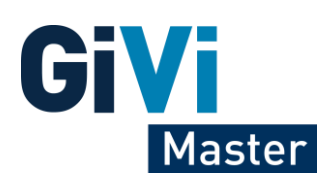